The principal objective of this book is to present the method of lines (MOL) numerical integration of partial differential equations (PDEs), with spline collocation (SC) approximation of the PDE boundary-value derivatives. This approach is therefore termed *spline collocation method of lines* (SCMOL).

**1**

discussed in detail, including routines in  $R<sup>1</sup>$ The details of SCMOL computer implementation are presented in terms of a series of applications, first for one-dimensional (1D) PDEs, then for two-dimensional (2D) PDEs, and finally for a series of legacy PDEs to illustrate the broad applicability of SCMOL. The approach is not with formal mathematics, for example, theorems and proofs, but rather, by examples of SCMOL **Lattion**<br> **COPYRIGHT:** The step of this book is to present the method of line<br>
all integration of partial differential equations (PDEs), with<br>
on (SC) approximation of the PDE boundary-value derivation<br>
is therefore term

In this introduction, some basic properties of splines are reviewed, including example applications of the utilities (functions) for splines in R. The R spline utilities are then applied to PDEs in the following chapters within the SCMOL setting.

Splines are polynomials that can be used for the functional approximation of a set of numerical pairs

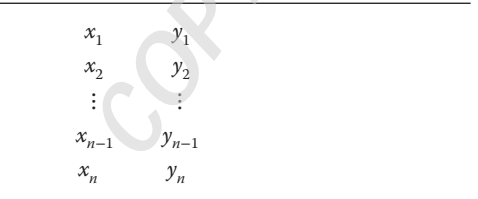

**Table 1.1** Data pairs for spline interpolation.

1 R is a quality open-source scientific programming system that can be easily downloaded from the Internet (http://www.R-project.org/). In particular, R has (i) vector–matrix operations that facilitate the programming of linear algebra, (ii) a library of quality ordinary differential equation (ODE) integrators, and (iii) graphical utilities for the presentation numerical ODE/PDE solutions. All of these features and utilities are demonstrated through the applications in this book.

*Spline Collocation Methods for Partial Differential Equations: With Applications in R,* First Edition. William E. Schiesser.

© 2017 John Wiley & Sons, Inc. Published 2017 by John Wiley & Sons, Inc.

Companion website: www.wiley.com/go/Spline\_Collocation

**1**

A cubic spline is of the form

$$
p_3(x) = a_0 + a_1 x + a_2 x^2 + a_3 x^3 \tag{1.1a}
$$

The coefficients  $a_0$ ,  $a_1$ ,  $a_2$ ,  $a_3$  are evaluated to (i) return the original data of Table 1.1 and (ii) provide continuity in the computed first and second derivatives of  $p_3(x)$  at  $x_1, x_2, \ldots, x_{n-1}, x_n$ . The sequence in *x* does not have to be uniformly spaced, which is a particularly useful feature in the SCMOL solution of PDEs, that is, the points can be placed as required to achieve good resolution in *x*.

 $p_3(x)$  can be differentiated to give the first and second derivatives

$$
\frac{dp_3(x)}{dx} = a_1 + 2a_2x + 3a_3x^2\tag{1.1b}
$$

$$
\frac{d^2p_3(x)}{dx^2} = 2a_2 + 6a_3x\tag{1.1c}
$$

$$
\frac{d^3 p_3(x)}{dx^3} = 6a_3\tag{1.1d}
$$

The derivatives of Eqs.  $(1.1a)$ – $(1.1d)$  can then be used to approximate first, second, and third derivatives in PDEs.

as listed in Table 1.1.  $a_0$ ,  $a_1$ ,  $a_2$ ,  $a_3$  are computed by the solution of a tridiago-All of the operations reflected in Eqs. (1.1) are implemented in the R function  $\text{split}$   $\text{split}$   $\text{split}$   $\text{split}$  returns the coefficients  $a_0, a_1, a_2, a_3$  for a set of *n* data nal algebraic system of *n* − 1 equations. This set of *n* + 1 coefficients therefore requires the specification of two additional conditions.3

> A variety of additional conditions can be specified. For example, if the two second derivatives at the end points of the data set are set to zero, so-called *natural cubic splines* result. The details of the splines resulting from various sets of two additional conditions as implemented in splinefun are given in Appendix A1 and in [1].

The use of splinefun is illustrated with a series of examples that follows.

## **1.1 Uniform Grids**

Application of splinefun to the function  $y = sin(\pi x)$  is illustrated with the following code:

```
#
# Previous workspaces are cleared
```
<sup>2</sup> Details of splinefun, including the programming options and example applications, are available from the online documentation accessed by help(splinefun) entered at the R prompt. Excerpts from this documentation are given in Appendix A1.

<sup>3</sup> This gives a set of  $n + 1$  equations in the  $n + 1$  unknown coefficients.

```
x[i], u[i], us[i], us[i]-u[i]));
              rm(list=ls(all=TRUE))
             #
             # Define uniform grid
              x1=0; xu=1; n=11;x=seq(from=x1,to=xu,by=(xu-x1)/(n-1));#
             # Define function to be approximated
              u=sin(pi*x);#
             # Set up spline table
              utable=splinefun(x,u);
             #
             # Compute spline approximation
              us=utable(x);
             #
             # Display comparison of function and its spline
             # approximation
              cat(sprintf("\n x \t u \t us)diff"));
              for(i in 1:n) {
                cat(sprintf("\n%5.2f%10.5f%10.5f%12.7f",
              }
```
**Listing 1.1** Spline approximation of  $y = sin(\pi x)$ .

We can note the following details about this listing:

• Previous workspaces are cleared to avoid the unintended use of out-of-date files.

```
#
# Previous workspaces are cleared
  rm(list=ls(all=TRUE))
```
• A uniform grid is defined with 11 points,  $0 \le x \le 1$  so that  $x = 0, 0.1, \ldots, 1$ .

```
#
# Define uniform grid
 x1=0; xu=1; n=11;x=seq(from=x1,to=xu,by=(xu-x1)/(n-1));
```
The seq utility is used for this purpose.

• The function  $y = sin(\pi x)$  is defined on the grid in *x*.

#

```
# Define function to be approximated
 u=sin(pi*x);
```
This definition of  $u^4$  illustrates the vectorization available in R, that is,  $u$  is an *n*-vector since *x* is an *n*-vector. Also, the function sin can operate on a vector to produce a vector.

• splinefun is used to define a table of spline coefficients, for example,  $a_0$ ,  $a_1$ ,  $a_2$ ,  $a_3$  in Eq. (1.1a).

```
#
# Set up spline table
 utable=splinefun(x,u);
```
splinefun is part of the basic R and does not have to be accessed from an external library. Here the default spline mmf is used in which an exact cubic polynomial is fitted to the four points at each end of the data of Table 1.1 [1], p. 73.

• The table utable is used to compute spline approximations to *u* at the values of *x* in x.

```
#
# Compute spline approximation
 us=utable(x);
```
Other values of x within the interval  $x1$  to  $xu$  could be used for interpolation between the grid points.

> • The values of u, their spline approximations us, and the difference between the two are displayed.

```
#
# Display comparison of function and its spline
# approximation
 cat(sprintf("\n) x u us
             diff"));
 for(i in 1:n) {
   cat(sprintf("\n%5.2f%10.5f%10.5f%12.7f",
     x[i], u[i], us[i], us[i]-u[i]),}
```
The use of the combination cat (sprintf()) provides detailed formatting of the output.

Execution of the code in Listing 1.1 gives the following output:

<sup>4</sup> The function  $y = sin(\pi x)$  is named u in this and subsequent code since it will ultimately be the dependent variable of a PDE. That is, in accordance with the usual convention in the literature, the dependent variables of PDEs are designated with *u*.

| X    | u       | us      | diff      |
|------|---------|---------|-----------|
| 0.00 | 0.00000 | 0.00000 | 0.0000000 |
| 0.10 | 0.30902 | 0.30902 | 0.0000000 |
| 0.20 | 0.58779 | 0.58779 | 0.0000000 |
| 0.30 | 0.80902 | 0.80902 | 0.0000000 |
| 0.40 | 0.95106 | 0.95106 | 0.0000000 |
| 0.50 | 1.00000 | 1.00000 | 0.0000000 |
| 0.60 | 0.95106 | 0.95106 | 0.0000000 |
| 0.70 | 0.80902 | 0.80902 | 0.0000000 |
| 0.80 | 0.58779 | 0.58779 | 0.0000000 |
| 0.90 | 0.30902 | 0.30902 | 0.0000000 |
| 1.00 | 0.00000 | 0.00000 | 0.0000000 |
|      |         |         |           |

**Table 1.2** Output from Listing 1.1.

This output demonstrates that the spline in splinefun returns the original data (an important feature of splines in general).

Equations  $(1.1a)$ – $(1.1d)$  can also give numerical approximations to the first to third derivatives, as demonstrated by the following routine:

```
❦ ❦
# Previous workspaces are cleared
             #
               rm(list=ls(all=TRUE))
             #
             # Define uniform grid
               x1=0; xu=1; n=11;x=seq(from=x1,to=xu,by=(xu-x1)/(n-1));#
             # Define function to be approximated, and its
             # derivatives
                 u=sin(pi*x);ux=pi*cos(pi*x);
                uxx=-pî2*sin(pi*x);
               uxxx=-pî3*cos(pi*x);
             #
             # Set up spline table for function, derivatives
               utable=splinefun(x,u);
             #
             # Compute spline approximation of function
             # derivatives
                  us=utable(x);
                 usx=utable(x,deriv=1);
```

```
\frac{1}{10}usxx=utable(x,deriv=2);
              usxxx=utable(x,deriv=3);
            #
            # Display comparison of function and its spline
            # approximation, and its derivatives
            #
            # u
              cat(sprintf("\n x \t u \t usdiff"));
              for(i in 1:n) {
                cat(sprintf("\n%5.2f%10.5f%10.5f%12.7f",
                 x[i], u[i], us[i], us[i]-u[i]),}
            #
            # ux
              cat(sprintf("\n x ux usx
                        diff"));
              for(i in 1:n) {
                cat(sprintf("\n%5.2f%10.5f%10.5f%12.7f",
                 x[i],ux[i],usx[i],usx[i]-ux[i]));
              }
            #
            # uxx
              cat(sprintf("\n x uxx usxx
                        diff"));
              for(i in 1:n) {
                cat(sprintf("\n%5.2f%10.5f%10.5f%12.7f",
                 x[i],uxx[i],usxx[i],usxx[i]-uxx[i]));
              }
            #
            # uxxx
              cat(sprintf("\n x uxxx usxxx
                        diff"));
              for(i in 1:n) {
                cat(sprintf("\n%5.2f%10.5f%10.5f%12.7f",
                 x[i],uxxx[i],usxxx[i],usxxx[i]-uxxx[i]));
              }
```
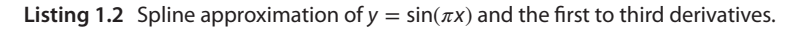

We can note the following details about Listing 1.2:

• Previous workspaces are cleared and the same uniform grid in *x* as in Listing 1.1 is defined.

• The function  $y = sin(\pi x)$  and its first three derivatives are computed. Again, u, ux, uxx, uxxx are *n*-vectors.

```
#
# Define function to be approximated, and its
# derivatives
    u=sin(pi*x);
   ux=pi*cos(pi*x);
   uxx=-pî2*sin(pi*x);
 uxxx=-pî3*cos(pi*x);
```
The derivatives are used to evaluate the numerical approximations from splinefun.

• The table of spline coefficients is defined as in Listing 1.1.

```
#
# Set up spline table for function, derivatives
 utable=splinefun(x,u);
```
• The function us and its first three derivatives are computed from utable.

```
\frac{1}{2} settled in \frac{1}{2} is \frac{1}{2} in \frac{1}{2} in \frac{1}{2} in \frac{1}{2} in \frac{1}{2} in \frac{1}{2} in \frac{1}{2} in \frac{1}{2} in \frac{1}{2} in \frac{1}{2} in \frac{1}{2} in \frac{1}{2} in \frac{1}{2} in \frac{1}{2} in \frac{1#
                            # Compute spline approximation of function
                            # derivatives
                                       us=utable(x);
                                     usx=utable(x,deriv=1);
                                   usxx=utable(x,deriv=2);
                                 usxxx=utable(x,deriv=3);
```
us, usx, usxx, usxxx are *n*-vectors.The argument deriv specifies the order of the derivative to be computed.

• The exact values of  $y = sin(\pi x)$  and the numerical approximations are compared and displayed.

```
#
# Display comparison of function and its spline
# approximation, and its derivatives
#
#<sub>11</sub>cat(sprintf("\n x u us
              diff"));
  for(i in 1:n) {
    cat(sprintf("\n%5.2f%10.5f%10.5f%12.7f",
      x[i], u[i], us[i], us[i]-u[i]),}
#
```

```
8 1 Introduction
```

```
❦ ❦
x[i],uxxx[i],usxxx[i],usxxx[i]-uxxx[i]));
              # ux
               cat(sprintf("\n x ux usx
                          diff"));
               for(i in 1:n) {
                 cat(sprintf("\n%5.2f%10.5f%10.5f%12.7f",
                   x[i],ux[i],usx[i],usx[i]-ux[i]));
               }
              #
              # uxx
               cat(sprintf("\n x uxx usxx
                          diff"));
               for(i in 1:n) {
                 cat(sprintf("\n%5.2f%10.5f%10.5f%12.7f",
                   x[i],uxx[i],usxx[i],usxx[i]-uxx[i]));
               }
              #
              # uxxx
               cat(sprintf("\n x uxxx usxxx
                          diff"));
               for(i \text{ in } 1:n)cat(sprintf("\n%5.2f%10.5f%10.5f%12.7f",
               }
```
The output from Listing 1.2 is in Table 1.3.

**Table 1.3** Output from Listing 1.2.

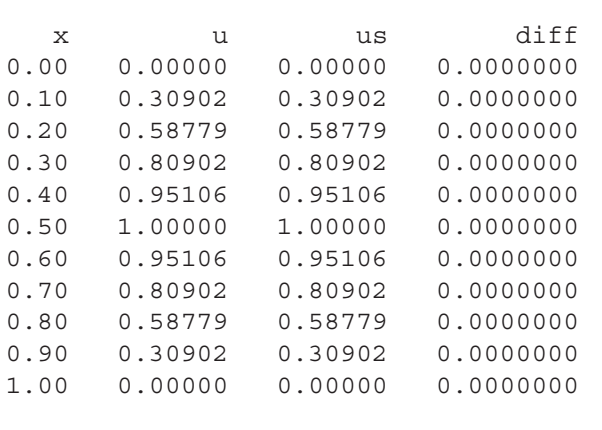

**Table 1.3** (Continued)

| X      | ux                           | usx        | diff         |
|--------|------------------------------|------------|--------------|
| 0.00   | 3.14159                      | 3.14930    | 0.0077113    |
| $0.10$ | 2.98783                      | 2.98556    | $-0.0022759$ |
| 0.20   | 2.54160                      | 2.54203    | 0.0004266    |
| 0.30   | 1.84658                      | 1.84633    | $-0.0002520$ |
| 0.40   | 0.97081                      | 0.97079    | $-0.0000154$ |
| 0.50   | 0.00000                      | 0.00000    | 0.0000000    |
| 0.60   | $-0.97081$                   | $-0.97079$ | 0.0000154    |
| 0.70   | $-1.84658$                   | $-1.84633$ | 0.0002520    |
| 0.80   | $-2.54160$                   | $-2.54203$ | $-0.0004266$ |
| 0.90   | $-2.98783$                   | $-2.98556$ | 0.0022759    |
| 1.00   | $-3.14159$                   | $-3.14930$ | $-0.0077113$ |
|        |                              |            |              |
| X      | uxx                          | usxx       | diff         |
| 0.00   | $-0.00000$                   | $-0.27309$ | $-0.2730880$ |
| 0.10   | $-3.04988$                   | $-3.00187$ | 0.0480096    |
| 0.20   | $-5.80121$                   | $-5.86869$ | $-0.0674824$ |
| 0.30   | $-7.98468$                   | $-8.04528$ | $-0.0606045$ |
| $0.40$ | $-9.38655$                   | $-9.46551$ | $-0.0789615$ |
| 0.50   | $-9.86960$                   | $-9.95029$ | $-0.0806842$ |
| $0.60$ | $-9.38655$                   | $-9.46551$ | $-0.0789615$ |
| 0.70   | $-7.98468$                   | $-8.04528$ | $-0.0606045$ |
| 0.80   | $-5.80121$                   | $-5.86869$ | $-0.0674824$ |
| 0.90   | $-3.04988$                   | $-3.00187$ | 0.0480096    |
| 1.00   | $-0.00000$                   | $-0.27309$ | $-0.2730880$ |
|        |                              |            |              |
| х      | uxxx                         | USXXX      | diff         |
|        | $0.00 - 31.00628 - 27.28778$ |            | 3.7184973    |
|        | $0.10 - 29.48872 - 27.28778$ |            | 2.2009421    |
|        | $0.20 -25.08460 -21.76592$   |            | 3.3186866    |
|        | $0.30 - 18.22503 - 21.76592$ |            | $-3.5408860$ |
| 0.40   | $-9.58147$                   | $-4.84776$ | 4.7337109    |
| 0.50   | $-0.00000$                   | $-4.84776$ | $-4.8477555$ |
| 0.60   | 9.58147                      | 14.20231   | 4.6208422    |
| 0.70   | 18.22503                     | 14.20231   | $-4.0227235$ |
| 0.80   | 25.08460                     | 28.66824   | 3.5836399    |
| 0.90   | 29.48872                     | 28.66824   | $-0.8204768$ |
| 1.00   | 31.00628                     | 27.28778   | $-3.7184973$ |
|        |                              |            |              |

We can note the following details about this output:

- The output for the function is repeated as in Table 1.2.
- As expected, the computed derivatives are not exact, and the errors increase with the order of the derivative. The increasing errors are expected when considering Eqs. (1.1a)–(1.1d) (the approximations vary from a second-order quadratic of Eq. (1.1a) to a constant of Eq. (1.1d)).

The errors tend to be largest at the end points in  $x$ , for example,  $\pm 0.0077113$ for ux, −0.2730880 for uxx. The exception is for the errors in uxxx, but since the approximation is the constant  $6a_3$  of Eq. (1.1d), the error is large, even within the interval. In other words, the use of the third derivative in the PDE applications to follow should be avoided.

One method to reduce the errors in Table 1.3 would be to use a smaller grid spacing (more points in the grid). This is accomplished by changing  $n=11$ in Listing 1.2 to, for example,  $n=21$  (everything else in the code remains unchanged). The numerical output follows.

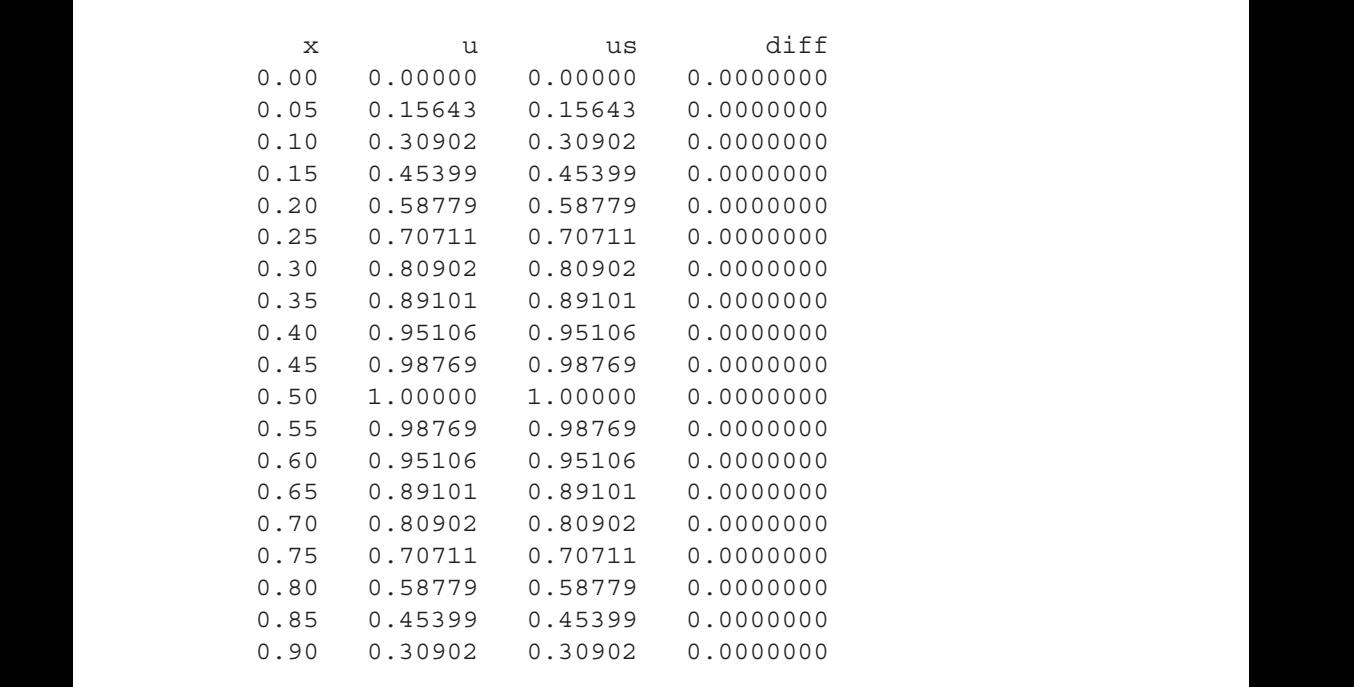

**Table 1.4** Output from Listing 1.2, n=21.

**Table 1.4** (Continued)

| 0.95     | 0.15643    | 0.15643    | 0.0000000    |
|----------|------------|------------|--------------|
| 1.00     | 0.00000    | 0.00000    | 0.0000000    |
|          |            |            |              |
| X        | ux         | usx        | diff         |
| 0.00     | 3.14159    | 3.14209    | 0.0004935    |
| 0.05     | 3.10291    | 3.10277    | $-0.0001456$ |
| 0.10     | 2.98783    | 2.98786    | 0.0000261    |
| 0.15     | 2.79918    | 2.79916    | $-0.0000192$ |
| 0.20     | 2.54160    | 2.54160    | $-0.0000060$ |
| 0.25     | 2.22144    | 2.22143    | $-0.0000082$ |
| 0.30     | 1.84658    | 1.84658    | $-0.0000061$ |
| 0.35     | 1.42625    | 1.42625    | $-0.0000049$ |
| 0.40     | 0.97081    | 0.97080    | $-0.0000033$ |
| $0.45\,$ | 0.49145    | 0.49145    | $-0.0000017$ |
| 0.50     | 0.00000    | $-0.00000$ | $-0.0000000$ |
| 0.55     | $-0.49145$ | $-0.49145$ | 0.0000017    |
| 0.60     | $-0.97081$ | $-0.97080$ | 0.0000033    |
| 0.65     | $-1.42625$ | $-1.42625$ | 0.0000049    |
| 0.70     | $-1.84658$ | $-1.84658$ | 0.0000061    |
| 0.75     | $-2.22144$ | $-2.22143$ | 0.0000082    |
| 0.80     | $-2.54160$ | $-2.54160$ | 0.0000060    |
| 0.85     | $-2.79918$ | $-2.79916$ | 0.0000192    |
| 0.90     | $-2.98783$ | $-2.98786$ | $-0.0000261$ |
| 0.95     | $-3.10291$ | $-3.10277$ | 0.0001456    |
| 1.00     | $-3.14159$ | $-3.14209$ | $-0.0004935$ |
|          |            |            |              |
| х        | uxx        | usxx       | diff         |
| 0.00     | $-0.00000$ | $-0.03493$ | $-0.0349290$ |
| 0.05     | $-1.54395$ | $-1.53776$ | 0.0061820    |
| 0.10     | $-3.04988$ | $-3.05866$ | $-0.0087840$ |
| 0.15     | $-4.48071$ | $-4.48926$ | $-0.0085487$ |
| 0.20     | $-5.80121$ | $-5.81333$ | $-0.0121181$ |
| 0.25     | $-6.97886$ | $-6.99318$ | $-0.0143132$ |
| 0.30     | $-7.98468$ | $-8.00112$ | $-0.0164442$ |
| 0.35     | $-8.79388$ | $-8.81197$ | $-0.0180931$ |
| $0.40\,$ | $-9.38655$ | $-9.40587$ | $-0.0193171$ |
| 0.45     | $-9.74809$ | $-9.76815$ | $-0.0200599$ |
|          |            |            |              |

*(Continued)*

**Table 1.4** (Continued)

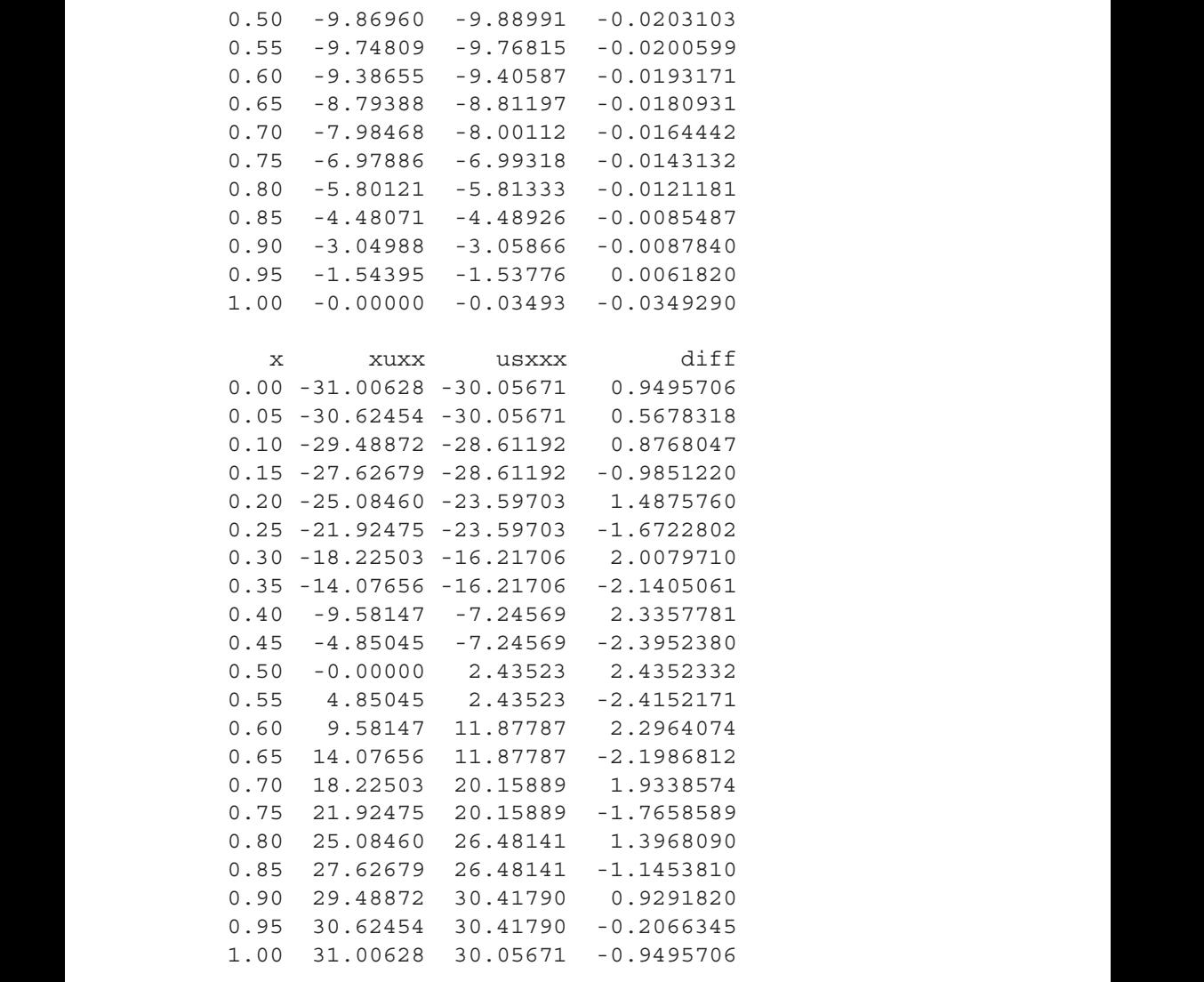

We can conclude generally that the errors in Table 1.4 have been reduced with the change  $n=11$  to  $n=21$ . This suggests the question of how the errors vary with n. This question can be addressed empirically (from the observed numerical output for increasing n).

For n=11, 21, 31, 41, 51, selected errors are summarized in Table 1.5.

**Table 1.5** Summary of errors for n=11,21,31,41,51.

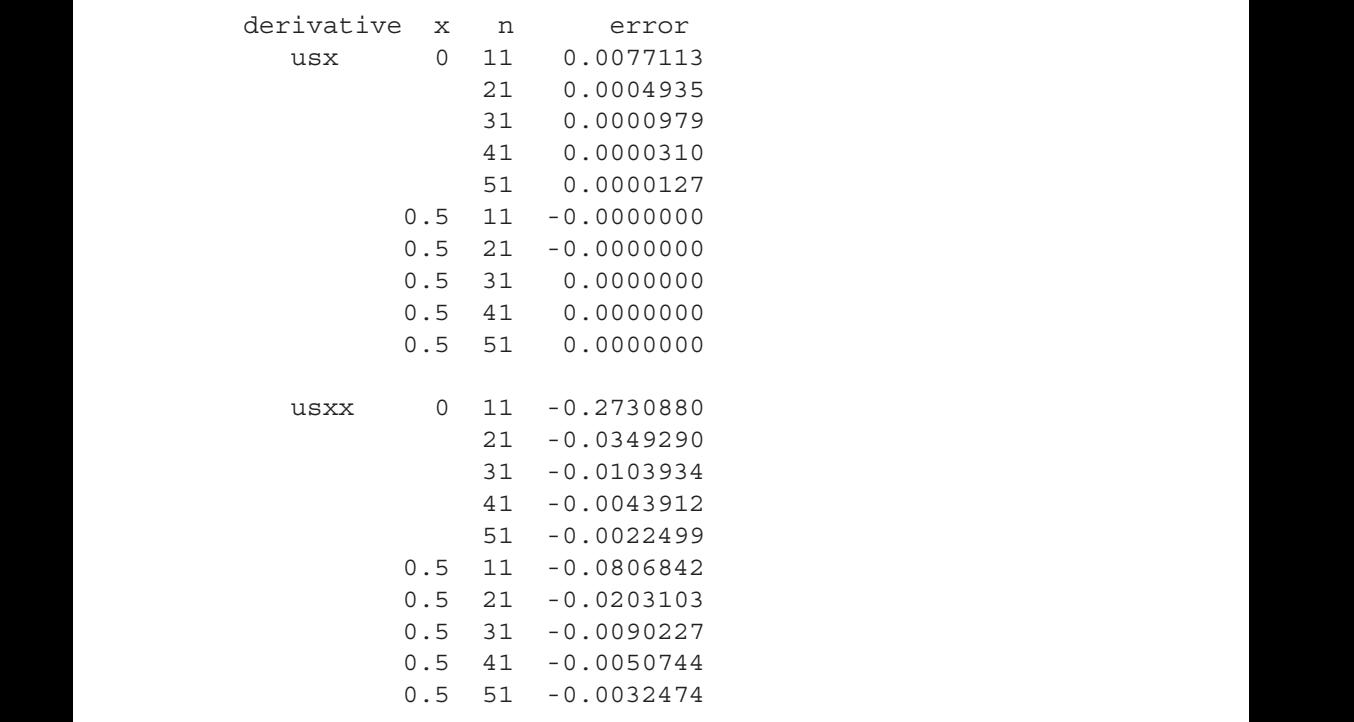

We can note the following details about Table 1.5:

- Quantitative relationships between the error and the number of points n are not apparent. For example, an order relationship such as error =  $O(\Delta x^p)$ , where  $\Delta x$  is the grid spacing, does not apply for ux,  $x=0.5$  (the error does not vary with grid spacing).
- Generally, some form of convergence appears to occur in the sense that the errors decrease with increasing n.
- The accuracy decreases with successive differentiation, for example, the errors for usxx are greater than for usx.

• The errors at the boundaries, for example,  $x = 0$ , are larger than at the interior points, for example,  $x = 0.5$ .

These results, although specific to the function  $y = sin(\pi x)$ , suggest that some experimentation with the grid interval (value of n) can be used to infer accuracy of the spline approximation, even when exact values are not available (the usual case in PDE applications). For example, for  $x=0.5$ ,  $n=11$ ,  $usxx=-9.95029$  (Table 1.3) and for  $x=0.5$ ,  $n=21$ , usxx=-9.88991 (Table 1.4) suggests an accuracy of -9.95029 -  $(-9.88991) = -0.06038$ , which can be inferred merely by changing *n* and comparing numerical results.5 Exact values of the function and its derivatives and the associated exact errors are not required for an error analysis (and are generally unavailable anyway). Rather, the errors can be *estimated* from approximate results.

To summarize, the preceding results indicate the calculation of derivatives of tabulated data pairs using splinefun is straightforward. This is further demonstrated next with the test function  $y = e^{ax}$ .

The routine for this case is the same as in Listing 1.2 except that

```
a - 1, b - 1, c - 1, d - 1, e - 1, f - 1, f - 1, f - 1, f - 1, f - 1, f - 1, f - 1, f - 1, f - 1, f - 1, f - 1, f - 1, f - 1, f - 1, f - 1, f - 1, f - 1, f - 1, f - 1, f - 1, f - 1, f - 1, f - 1#
                   # Define function to be approximated, and its
                   # derivatives
                         a=1:
                          u=exp(a*x);
                        ux=a*exp(a*x);uxx=â2*exp(a*x);
                      uxxx=â3*exp(a*x);
                   is used in place of
                   #
                   # Define function to be approximated, and its
                   # derivatives
                         u=sin(pi*x);ux=pi*cos(pi*x);
                       uxx=-pî2*sin(pi*x);
                     uxxx=-pî3*cos(pi*x);
```
The rate of change of  $y = e^{ax}$  is defined by the parameter *a*, which can be varied to test the spline approximations as discussed next.

The output is in Table 1.6.

Since the function and its derivatives are the same (for  $a = 1$ ), the reduction in the accuracy of successive derivatives is clear from Table 1.6. Also, the error

<sup>5</sup> This form of error analysis is termed *h refinement* since the grid spacing in the numerical analysis literature is frequently designated as *h*.

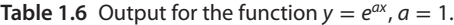

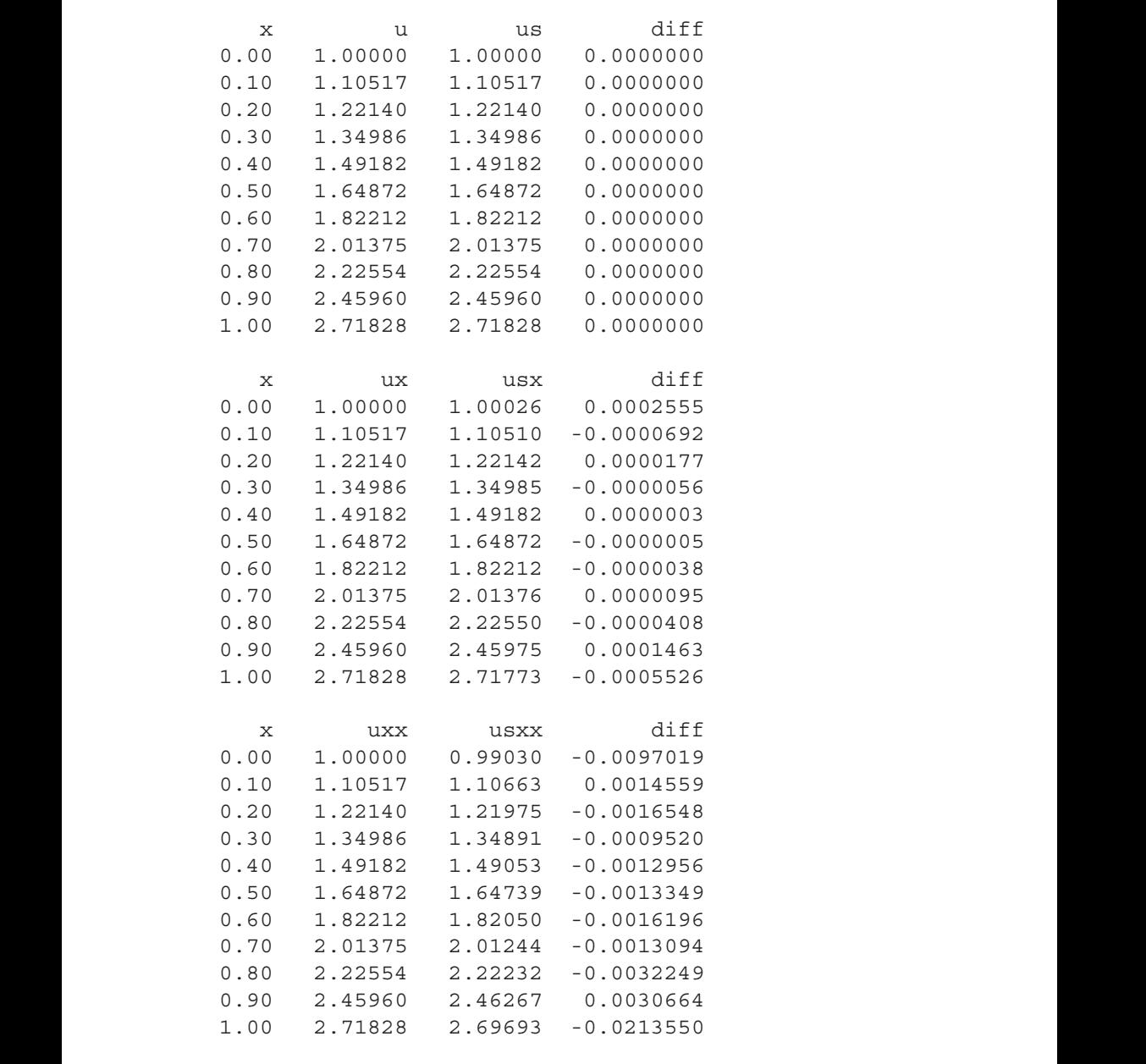

*(Continued)*

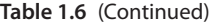

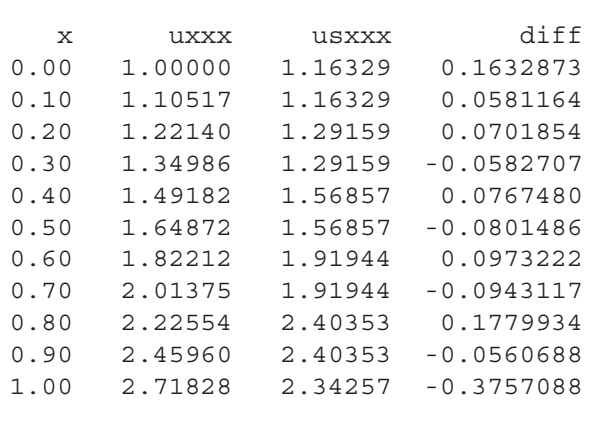

in the computed derivatives is greater at the boundaries  $x = 0, 1$  than at the interior points, as before with  $sin(\pi x)$ . Since the function changes more rapidly at  $x = 1$  than at  $x = 0$ , the errors are greater at  $x = 1$ .

The last point of greater variation at  $x = 1$  can be demonstrated by using a larger value of  $a$ . For  $a = 2$ , the numerical output is

| X    | u       | us      | diff        |
|------|---------|---------|-------------|
| 0.00 | 1.00000 | 1.00000 | $0.0000000$ |
| 0.10 | 1.22140 | 1.22140 | 0.0000000   |
| 0.20 | 1.49182 | 1.49182 | 0.0000000   |
| 0.30 | 1.82212 | 1.82212 | 0.0000000   |
| 0.40 | 2.22554 | 2.22554 | 0.0000000   |
| 0.50 | 2.71828 | 2.71828 | 0.0000000   |
| 0.60 | 3.32012 | 3.32012 | 0.0000000   |
| 0.70 | 4.05520 | 4.05520 | 0.0000000   |
| 0.80 | 4.95303 | 4.95303 | 0.0000000   |
| 0.90 | 6.04965 | 6.04965 | 0.0000000   |
| 1.00 | 7.38906 | 7.38906 | 0.0000000   |
|      |         |         |             |

**Table 1.7** Output for the function  $y = e^{ax}$ ,  $a = 2$ .

**Table 1.7** (Continued)

L

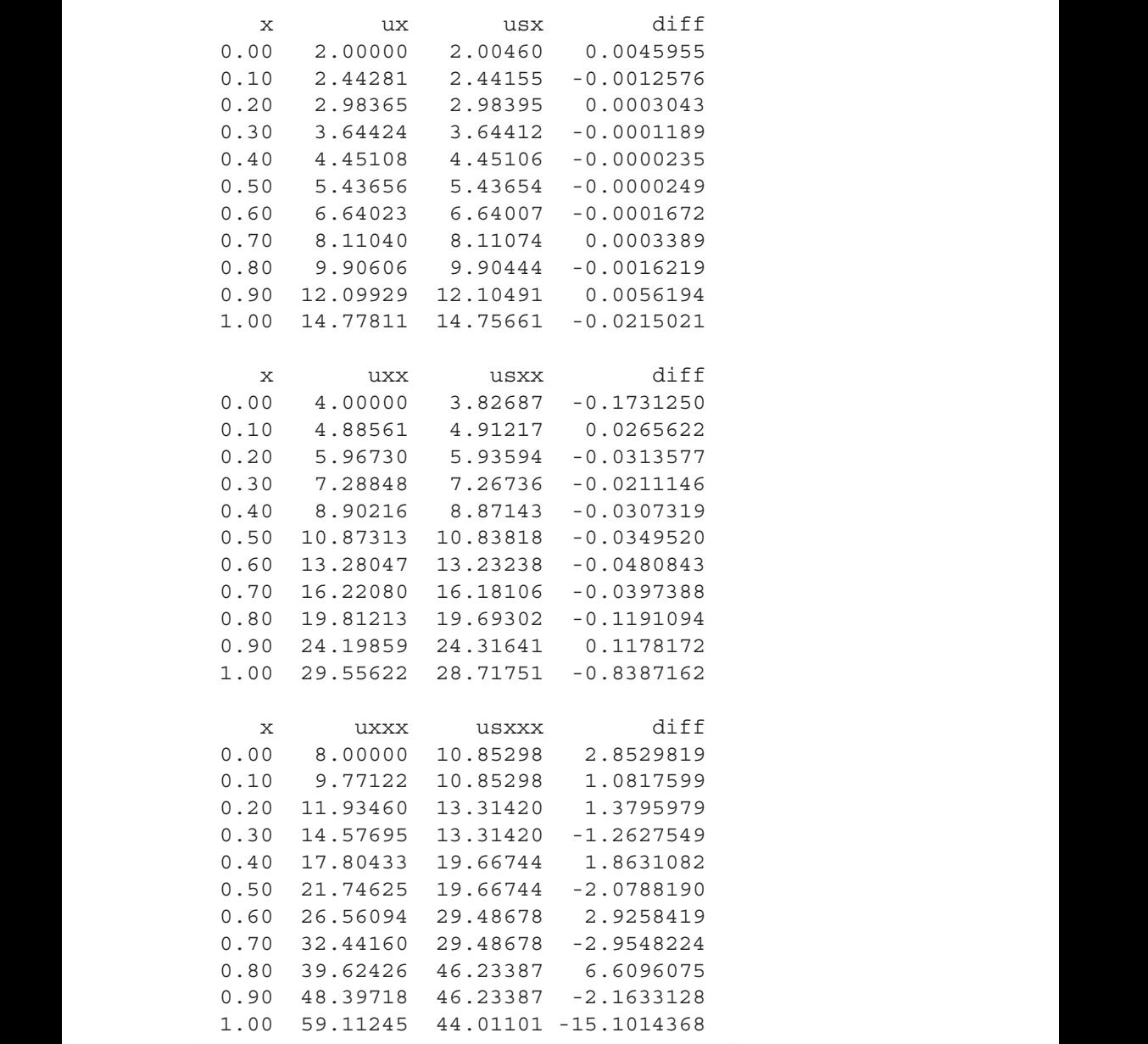

The larger variation in *eax* and the resulting larger errors are clear in Table 1.7 when compared with Table 1.6. Again, these errors could be reduced by using a larger value of *n*. However, a reduction in the errors could also possibly be accomplished by concentrating the grid points near  $x = 1$ . That is, we could take advantage of the basic feature of splines that the grid spacing can be variable.

# **1.2 Variable Grids**

To investigate this alternative, we consider first an example of how a variable grid can be produced. This is illustrated by the following code:

```
n=11; x=rep(0,n);x[1]=0; xin=1/(n-1);cat(sprintf("\n x[1] = 6.4f xin = 6.4f",
            x[1], xin);
for(i in 2:n) {
  x[i]=x[i-1]+xin/i;cat(sprintf("\n i = 2d x = 6.4f dx = 6.4f",
              i, x[i], x[i] -x[i-1]);
}
```
**Listing 1.3** Generation of a variable grid.

We can note the following details of Listing 1.3:

• A grid of n=11 points is declared with the rep utility.

 $n=11; x=rep(0,n);$ 

• The first (leftmost) point is defined. Then an increment is computed.

 $x[1]=0; xin=1/(n-1);$  $cat(sprint(f("\n x[1] = %6.4f xin = %6.4f",$  $x[1], xin)$ ;

• A for is used to step through points  $i = 2, 3, ..., n$ .

```
for(i in 2:n) {
   x[i]=x[i-1]+xin/i;cat(sprintf("\n i = 2d x = 6.4fdx = 86.4f'', i, x[i], x[i]-
               x[i-1]);
 }
```
A particular value of the grid point,  $x[i]$ , is computed from the previous point,  $u[i-1]$ , plus an increment,  $xin/i$ . This increment decreases with increasing i, thereby giving a grid with a decreasing spacing.

The output from this code follows (Table 1.8).

```
Table 1.8 Output from Listing 1.3.
```

```
x[1] = 0.0000 \quad xin = 0.1000i = 2 x = 0.0500 dx = 0.0500i = 3 x = 0.0833 dx = 0.0333i = 4 x = 0.1083 dx = 0.0250i = 5 x = 0.1283 dx = 0.0200i = 6 x = 0.1450 dx = 0.0167i = 7 x = 0.1593 dx = 0.0143i = 8 x = 0.1718 dx = 0.0125i = 9 x = 0.1829 dx = 0.0111i = 10 x = 0.1929 dx = 0.0100i = 11 x = 0.2020 dx = 0.0091
```
We can note the following details about this output:

- The grid spacing varies from  $0.1000$  at  $x = 0$  to  $0.0091$  at  $x = 0.2020$ .
	- The interval in *x* is not correct since it should be  $0 \le x \le 1$ . This can be corrected by using a normalizing factor as

```
x[1]=0;xin=(1/0.2020)/(n-1);.
          .
          .
x[i]=x[i-1]+xin/i;
```
in Listing 1.3. The resulting output is in Table 1.9.

The grid spacing is again variable (by more than a factor of 1∕10, 0.4950 to 0.0450) and the interval in *x* is  $0 \le x \le 1$ .

This discussion is presented in some detail to illustrate how a variable grid might be generated. The approach can be generalized as

```
x[1]=0; xin=c/(n-1);.
           .
           .
x[i]=x[i-1]+xin/(îp);
```
where c is a normalizing constant (e.g.,  $1/0$ . 2020) and p is a power of the grid index i. For  $p < 1$ , the grid spacing varies more slowly with x than for **Table 1.9** Output from Listing 1.3 with  $0 \le x \le 1$ .

```
x[1] = 0.0000 \quad xin = 0.4950i = 2 x = 0.2475 dx = 0.2475i = 3 x = 0.4125 dx = 0.1650i = 4 x = 0.5363 dx = 0.1238i = 5 x = 0.6353 dx = 0.0990i = 6 x = 0.7178 dx = 0.0825i = 7 x = 0.7885 dx = 0.0707i = 8 x = 0.8504 dx = 0.0619i = 9 x = 0.9054 dx = 0.0550i = 10 x = 0.9549 dx = 0.0495i = 11 x = 0.9999 dx = 0.0450
```
p = 1, and for p *>* 1, it varies more rapidly. An important detail is that the grid spacing varies smoothly with *x* (as in Table 1.9), since an abrupt change in the spacing can cause problems with the spline approximation.

The variable grid in Table 1.9 is now used as an input to  ${\tt split}$  . This requires only a change in the grid definition code in Listing 1.2 (with the use of *eax*).

```
#
# Previous workspaces are cleared
  rm(list=ls(all=TRUE))
#
# Define grid
  xl=0; xu=1; n=11; nq=2;#
# Uniform grid
  if(nq==1) {
    x=seq(from=x1,to=xu,by=(xu-x1)/(n-1));for(i in 2:n) {
      cat(sprintf("\n i = %2d x = %6.4f dx = %6.4f",
                  i, x[i], x[i] - x[i-1]));
    }
  }
#
# Variable grid
  if(ng==2){
```

```
❦ ❦
# Compute spline approximation of function
                 x=rep(0,n);x[1]=0; xin=(1/0.2020)/(n-1);cat(sprint(f''\n)x[1] = $6.4f \nxin = $6.4f".x[1], xin);
                 for(i in 2:n) {
                   x[i]=x[i-1]+xin/i;cat(sprintf("\n i = 2d x = 6.4f dx = 6.4f",
                              i,x[i],x[i]-x[i-1]));
                 }
               }
             #
             # Define function to be approximated, and its
             # derivatives
                  a=2;u=exp(a*x);ux=a*exp(a*x);
                uxx=â2*exp(a*x);
               uxxx=â3*exp(a*x);
             #
             # Set up spline table for function, derivatives
                  utable=splinefun(x,u);
             #
             # derivatives
                   us=utable(x);
                  usx=utable(x,deriv=1);
                 usxx=utable(x,deriv=2);
                usxxx=utable(x,deriv=3);
             #
             # Display comparison of function and its spline
             # approximation, and its derivatives
             #
             # u
               cat(sprintf("\n^n x u u sdiff"));
               for(i in 1:n) {
                 cat(sprintf("\n%7.4f%10.5f%10.5f%12.7f",
                   x[i], u[i], us[i], us[i]-u[i]),}
             #
             # ux
               cat(sprint(f''\n) x ux usx
                          diff"));
```

```
for(i \text{ in } 1:n)cat(sprintf("\n%7.4f%10.5f%10.5f%12.7f",
     x[i],ux[i],usx[i],usx[i]-ux[i]));
  }
#
# uxx
 cat(sprintf("\n x uxx usxx
             diff"));
 for(i in 1:n) {
   cat(sprintf("\n%7.4f%10.5f%10.5f%12.7f",
     x[i],uxx[i],usxx[i],usxx[i]-uxx[i]);
  }
#
# uxxx
 cat(sprintf("\n x uxxx usxxx
             diff"));
 for(i in 1:n) {
   cat(sprintf("\n%7.4f%10.5f%10.5f%12.7f",
     x[i],uxxx[i],usxxx[i],usxxx[i]-uxxx[i]));
  }
```
**Listing 1.4** Spline approximation of  $y = e^{ax}$  and the first to third derivatives, uniform and variable gride variable grids.

> For ng=1 a uniform grid is used (the output is in Table 1.7) and for ng=2 a variable grid is used. The output for ng=2 follows.

| х      | u       | us      | diff      |
|--------|---------|---------|-----------|
| 0.0000 | 1.00000 | 1.00000 | 0.0000000 |
| 0.2475 | 1.64058 | 1.64058 | 0.0000000 |
| 0.4125 | 2.28207 | 2.28207 | 0.0000000 |
| 0.5363 | 2.92299 | 2.92299 | 0.0000000 |
| 0.6353 | 3.56309 | 3.56309 | 0.0000000 |
| 0.7178 | 4.20235 | 4.20235 | 0.0000000 |
| 0.7885 | 4.84083 | 4.84083 | 0.0000000 |
| 0.8504 | 5.47859 | 5.47859 | 0.0000000 |
| 0.9054 | 6.11570 | 6.11570 | 0.0000000 |
| 0.9549 | 6.75221 | 6.75221 | 0.0000000 |
| 0.9999 | 7.38816 | 7.38816 | 0.0000000 |
|        |         |         |           |

**Table 1.10** Output for the function  $y = e^{ax}$ ,  $a = 2$ ,  $n = 11$ ,  $ng = 2$ .

**Table 1.10** (Continued)

| X      | ux          | usx      | diff         |  |
|--------|-------------|----------|--------------|--|
| 0.0000 | 2.00000     | 2.05688  | 0.0568850    |  |
| 0.2475 | 3.28116     | 3.26995  | $-0.0112076$ |  |
| 0.4125 | 4.56414     | 4.56707  | 0.0029304    |  |
| 0.5363 | 5.84598     | 5.84545  | $-0.0005361$ |  |
| 0.6353 | 7.12617     | 7.12639  | 0.0002166    |  |
| 0.7178 | 8.40470     | 8.40470  | 0.0000029    |  |
| 0.7885 | 9.68166     | 9.68168  | 0.0000179    |  |
| 0.8504 | 10.95719    | 10.95726 | 0.0000707    |  |
| 0.9054 | 12.23141    | 12.23122 | $-0.0001861$ |  |
| 0.9549 | 13.50442    | 13.50513 | 0.0007133    |  |
| 0.9999 | 14.77632    | 14.77382 | $-0.0025024$ |  |
|        |             |          |              |  |
| Х      | uxx         | usxx     | diff         |  |
| 0.0000 | 4.00000     | 3.07122  | $-0.9287777$ |  |
| 0.2475 | 6.56232     | 6.73035  | 0.1680358    |  |
| 0.4125 | 9.12828     | 8.99071  | $-0.1375689$ |  |
| 0.5363 | 11.69196    | 11.66786 | $-0.0241047$ |  |
| 0.6353 | 14.25234    | 14.20721 | $-0.0451373$ |  |
| 0.7178 | 16.80939    | 16.77906 | $-0.0303371$ |  |
| 0.7885 | 19.36332    | 19.33390 | $-0.0294229$ |  |
| 0.8504 | 21.91438    | 21.89290 | $-0.0214782$ |  |
| 0.9054 | 24.46281    | 24.42823 | $-0.0345759$ |  |
| 0.9549 | 27.00883    | 27.03774 | 0.0289033    |  |
| 0.9999 | 29.55264    | 29.34267 | $-0.2099619$ |  |
|        |             |          |              |  |
| Х      | <b>UXXX</b> | usxxx    | diff         |  |
| 0.0000 | 8.00000     | 14.78289 | 6.7828905    |  |
| 0.2475 | 13.12464    | 14.78289 | 1.6582549    |  |
| 0.4125 | 18.25655    | 21.63137 | 3.3748219    |  |
| 0.5363 | 23.38392    | 21.63137 | $-1.7525503$ |  |
| 0.6353 | 28.50469    | 31.17082 | 2.6661338    |  |
| 0.7178 | 33.61879    | 31.17082 | $-2.4479661$ |  |
| 0.7885 | 38.72664    | 41.35348 | 2.6268371    |  |
| 0.8504 | 43.82876    | 41.35348 | $-2.4752784$ |  |
| 0.9054 | 48.92562    | 52.71191 | 3.7862934    |  |
| 0.9549 | 54.01766    | 52.71191 | $-1.3057497$ |  |
| 0.9999 | 59.10527    | 51.21573 | $-7.8895430$ |  |
|        |             |          |              |  |

A comparison of Tables 1.7 and 1.10 indicates the errors in the spline approximations are reduced for *x* near the right end  $x = 1$ , where  $e^{ax}$  changes more rapidly but are increased at the left end  $x = 0$  due to the larger grid spacing. Thus, some experimentation and evaluation is required when using a variable grid. For example, smaller variations in the grid spacing at both ends could be used to reduce end effects.

The preceding discussion of uniform and variable grid spline differentiation can now be used to develop SCMOL for PDEs. This is done subsequently through example applications.

# **1.3 Stagewise Differentiation**

An alternative approach to computing numerical derivatives is by successive differentiation, termed *stagewise differentiation*. This is illustrated by the following code applied to *eax*:

```
❦ ❦
# Define uniform grid
            #
            # Previous workspaces are cleared
              rm(list=ls(all=TRUE))
            #
              x1=0; xu=1; n=11;x=seq(from=x1,to=xu,by=(xu-x1)/(n-1));#
            # Define function to be approximated, and its
            # derivatives
                 a=1;u=exp(a*x);uxx=â2*exp(a*x);
            #
            # Set up spline tables for u, ux; compute uxx
            # by stagewise differentiation
              utable=splinefun(x,u);
              usx=utable(x,deriv=1);
              uxtable=splinefun(x,usx);
              usxx=uxtable(x,deriv=1);
            #
            # Display comparison of exact and spline derivatives
            #
            # uxx
              cat(sprint(f''\n) x uxx usxx
                         diff"));
```

```
for(i in 1:n) {
  cat(sprintf("\n%6.4f%10.5f%10.5f%12.7f",
    x[i],uxx[i],usxx[i],usxx[i]-uxx[i]));
}
```
**Listing 1.5** Stagewise differentiation of  $e^{ax}$ .

We can note the following details about Listing 1.5:

• Previous workspaces are removed and a uniform grid in *x* with 11 points is defined.

```
#
# Previous workspaces are cleared
 rm(list=ls(all=TRUE))
#
# Define uniform grid
 x1=0; xu=1; n=11;x=seq(from=x1,to=xu,by=(xu-x1)/(n-1));
```
• *eax* and its second derivative are computed and placed in two *n*-vectors, u, uxx.

```
❦ ❦
         #
         # Define function to be approximated, and its
         # derivatives
           a=1;u=exp(a*x);uxx=â2*exp(a*x);
```
• splinefun operates on u to produce a spline table, utable, which is then used to calculate the first derivative, usx. splinefun then operates on usx to produce a spline table, uxtable, which is then used to calculate the second derivative, usxx. usx.

```
#
# Set up spline tables for u, ux; compute uxx
# by stagewise differentiation
 utable=splinefun(x,u);
 usx=utable(x,deriv=1);
 uxtable=splinefun(x,usx);
 usxx=uxtable(x,deriv=1);
```
Two successive calls to splinefun demonstrate the stagewise differentiation (note the use of deriv=1 for each stage). In principle, the successive differentiation can be continued to calculate higher-order derivatives, but in

practice, the additional error at each stage of the differentiation will eventually give inaccurate derivatives.

• The exact and numerical second derivatives, and their difference, are displayed.

```
#
# Display comparison of exact and spline derivatives
#
# uxx
 cat(sprintf("\n x uxx usxx
             diff"));
  for(i \text{ in } 1:n)cat(sprintf("\n%6.4f%10.5f%10.5f%12.7f",
     x[i],uxx[i],usxx[i],usxx[i]-uxx[i]));
  }
```
The output from Listing 1.5 is in Table 1.11, along with the second derivative by direct differentiation from Table 1.6.

**Table 1.11** Output for the function  $y = e^{ax}$ ,  $a = 1$ ,  $n = 11$ , usxx by direct and stagewise differentiation.

Stagewise differentiation

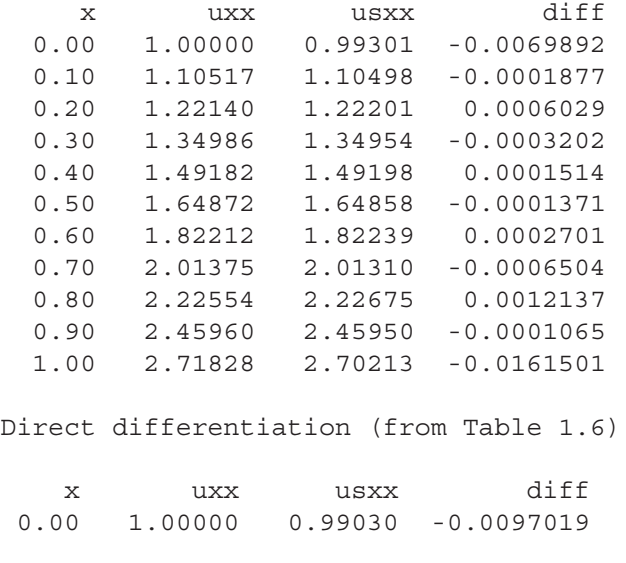

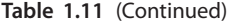

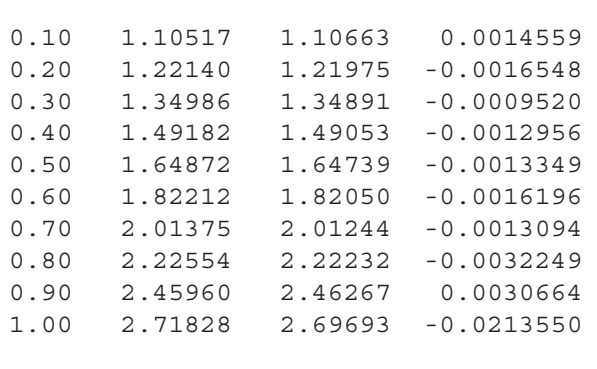

The comparison in Table 1.11 indicates that stagewise differentiation gives smaller errors than direct differentiation (this conclusion is for *eax* only and does not constitute a general result or proof ). This validation is important since stagewise differentiation can be used to implement several types of PDE boundary conditions (BCs), as explained in examples to follow.

The preceding discussion of spline differentiation will now be used as the basis for the SCMOL integration of PDEs.

# **Appendix A1 – Online Documentation for splinefun**

The technical details and options of splinefun are provided in the following online documentation produced at the R prompt by entering help(splinefun).

splinefun {stats} R Documentation

Interpolating Splines

Description

Perform cubic (or Hermite) spline interpolation of given data points, returning either a list of points obtained by the interpolation or a function performing the interpolation.

```
28 1 Introduction
```

```
Hermite ?spline? which is piecewise cubic, (only) once<br>differentiable sentimensels
              Usage
              splitnetun(x, y = NULL,method = c("fmm", "periodic", "natural",
                 "monoH.FC"),
                ties = mean)
              spliter(x, y = NULL, n = 3*length(x), method = "fmm",xmin = min(x), xmax = max(x), xout, ties = mean)
              splinefunH(x, y, m)
              Arguments
              x,y
              vectors giving the coordinates of the points to be
              inter-polated. Alternatively a single plotting
              structure can be specified: see xy.coords.
              m
              (for splinefunH()): vector of slopes m[i] at the
              points (x[i],y[i]); these together determine the
              differentiable continuously.
              method
              specifies the type of spline to be used. Possible val-
              ues are "fmm","natural", "periodic" and "monoH.FC".
              n
              if xout is left unspecified, interpolation takes place
              at n equally spaced points spanning the interval
              [xmin, xmax].
              xmin, xmax
              left-hand and right-hand endpoint of the interpolation
              interval (when xout is unspecified).
              xout
              an optional set of values specifying where interpola-
              tion is to take place.
```
#### ties

Handling of tied x values. Either a function with a single vector argument returning a single number result or the string "ordered".

#### Details

The inputs can contain missing values that are deleted, so at least one complete (x, y) pair is required. If method = "fmm", the spline used is that of Forsythe, Malcolm and Moler (an exact cubic is fitted through the four points at each end of the data, and this is used to determine the end conditions). Natural splines are used when method = "natural", and periodic splines when method = "periodic".

monotone (increasing or decreasing) iff the data are. The new (R 2.8.0) method "monoH.FC" computes a monotone Hermite spline according to the method of Fritsch an Carlson. It does so by determining slopes such that the Hermite spline, determined by  $(x[i], y[i], m[i])$ , is

> These interpolation splines can also be used for extrapolation, that is prediction at points outside the range of x. Extrapolation makes little sense for method = "fmm"; for natural splines it is linear using the slope of the interpolating curve at the nearest data point.

Value

spline returns a list containing components x and y which give the ordinates where interpolation took place and the interpolated values.

splinefun returns a function with formal arguments x and deriv, the latter defaulting to zero. This function can be used to evaluate the interpolating cubic spline (deriv=0), or its derivatives (deriv=1,2,3) at

```
the points x, where the spline function interpolates
the data points originally specified. This is often
more useful than spline.
References
Becker, R. A., Chambers, J. M. and Wilks, A. R. (1988)
The New S Language. Wadsworth & Brooks/Cole.
Forsythe, G. E., Malcolm, M. A. and Moler, C. B.
(1977) Computer Methods for Mathematical Computations.
Prentice-Hall
Fritsch, F. N. and Carlson, R. E. (1980) Monotone
```
piecewise cubic interpolation, SIAM Journal on Numerical Analysis 17, 238–246.

# **Reference**

**1** Forsythe, G.E., M.A. Malcolm, and C.B. Moler (1977), *Computer Methods for Mathematical Computations*, Prentice-Hall, Englewood Cliffs, NJ, pp. 70–79.

#### **30** 1 Introduction